How Do I Add A [Playlist](http://myfiles.westpecos.com/document.php?q=How Do I Add A Playlist To My Iphone In Itunes 11) To My Iphone In Itunes 11 >[>>>CLICK](http://myfiles.westpecos.com/document.php?q=How Do I Add A Playlist To My Iphone In Itunes 11) HERE<<<

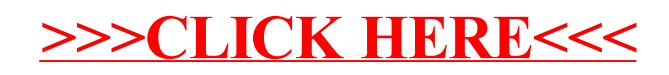